## , tushu007.com

## << Windows Vista>>

- << Windows Vista>>
- 13 ISBN 9787113086978
- 10 ISBN 7113086977

出版时间:2008-4

页数:264

字数:397000

extended by PDF and the PDF

http://www.tushu007.com

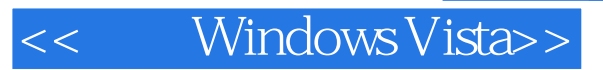

Windows Vista

Vista Windows Vista Windows Vista Windows Vista Windows Vista Windows Vista Windows Vista<br>Windows Vista Windows Vista Windows Vista Windows Vista Vista Windows Vista Windows Vista Windows Vista

 本书主要内容包括Windows Vista安装使用、Windows Vista快速入门、Windows Vista个性设置 Windows Vista Windows Vista Windows

Windows Vista

*Page 2*

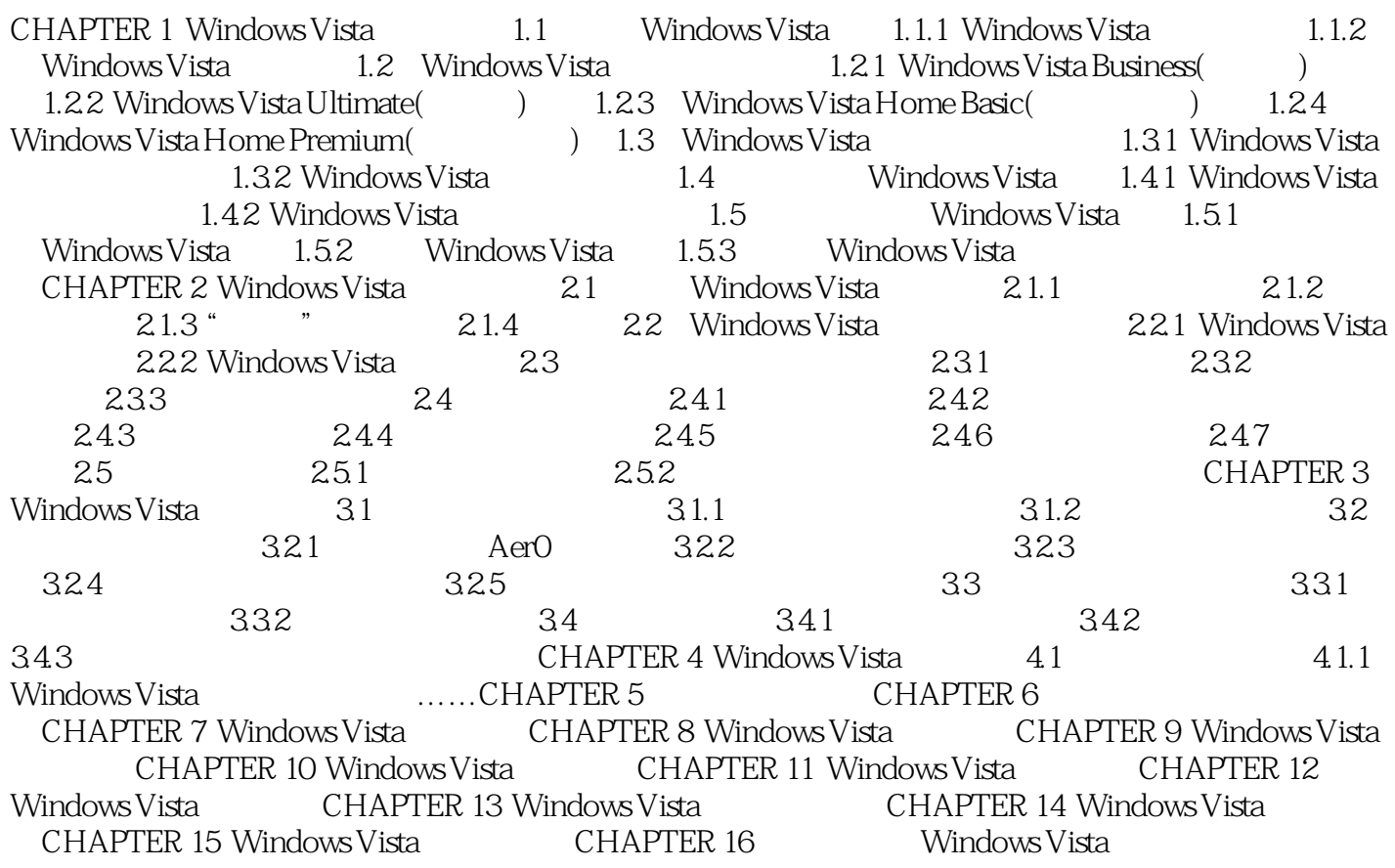

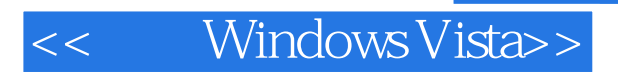

## , tushu007.com

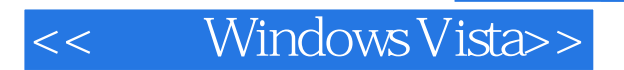

本站所提供下载的PDF图书仅提供预览和简介,请支持正版图书。

更多资源请访问:http://www.tushu007.com